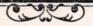

# DEPARTMENT OF EMPLOYMENT AND TRAINING

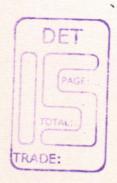

# SYLLABUS FOR INDUSTRIAL SCHOOL

TRADE

BUSINESS MANAGEMENT

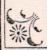

溪

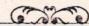

# SYLLABUS FOR

# **BUSINESS MANAGEMENT**

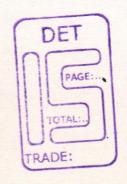

# UNDER CODE OF REGULATIONS FOR INDUSTRIAL SCHOOLS

As Approved by
DEPARTMENT OF EMPLOYMENT
AND TRAINING,
CHEPAUK, CHENNAI - 600 005.

..... 2005

# LIST OF COMMITTEE MEMBER FOR THE TRADE OF

**BUSINESS MANAGEMENT** 

# MEMBERS AND EXPERTS

- Thiru. S. Subbiah, M.E.,
   RJD Coimbatore Region
- Thiru. S. Alagiri Samy, B.E.,
   Assistant Director, RI Centre, Coimbatore 29.
- 3. Tmt. A. Amutharani, D.E.C.E., B.C.A.

  Principal/Correspondent.

  Electron Institute of Management Studies
  Industrial School,
  Coimbatore.
- Miss. N. Savina Devi, B.Com., Staff-In-Charge.
   Electron Institute of Management Studies Industrial School, Coimbatore.

#### **COURSE DETAILS**

Name of Trade : BUSINESS MANAGEMENT

Qualification : 10<sup>TH</sup> PASS

Age : 14-40 Years

Duration : 1Year

Number of Trainees : 20

Number of Practical hours : 32 hrs. per week

Number of Theory Hours : 12 hrs. per week

Space Required

Workshop : 300 sq. feet

ClassRoom : 200 sq. feet

Power Required in KW : 3 k.w.

#### I. GENERAL ENGLISH

#### **English Grammar**

- \* Parts of Speech
- \* Phrases
- \* Clauses
- **X** Sentences
- \* Syntax
- \* Spelling
- \* Tests in the above Topics

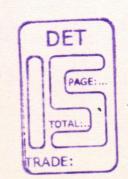

#### II. BUSINESS MANAGEMENT

#### **Business Administration**

- \* Nature & Scope of Management
- \* Role of the Manager
- \* Functions of Management
- ※ Objectives
- **X** Importance of Management
- \* Tests in the above Topics

- Accounting Principles and Concepts
- ★ Basic Accounting Procedures
- \* Tests in the above Topics

# SYLLABUS COVERED DURING THE 2<sup>nd</sup> MONTH

#### I. GENERAL ENGLISH

#### **English Vocabulary**

- \* How to Build Vocabulary
- \* Daily addition to vocabulary
- \* Words from other languages
- \* Idioms
- **X** Phrases
- \* Tests in the above Topics

#### II. BUSINESS MANAGEMENT

- \* Planning
- \* Steps in Planning
- \* Importance of Planning
- \* Need for Planning
- Decision Making
- Span of Management
  \*\*
- ★ Staffing
- X Training and Development
- \* Tests in the above Topics

- **X** Journal
  - ★ Solving various types of problem
  - \* Practicing more sums to improve the skill
- \* Ledger
  - ★ Solving various types of problem
  - \* Practicing more sums to improve the skill
  - \* Tests in the above Topics

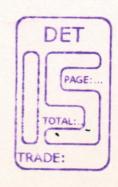

#### SYLLABUS COVERED DURING THE 3rd MONTH

DET

PAGE:

#### I. GENERAL ENGLISH

#### Independent Correspondence

- **\*** Business Letters
  - \* Drafting letters by their own
  - \* Practicing to write more letters to improve the letter writing skills
- ★ Personal Letters
  - \* Drafting letters by their own
  - Practicing to write more letters to improve the letter writing skills
- \* Routine Reminders
  - \* Drafting letters by their own
  - Practicing to write more letters to improve the letter writing skills
- X Tests in the above Topics

#### II. BUSINESS MANAGEMENT

- \* Business Combination
- \* Trade Association and Chamber of Commerce
- **X** Insurance Principles
- \* Forms of Business Organisation
- ★ Sole Traders
- \* Partnership
- \* Tests in the above Topics

- Subsidiary Books
- \* Purchase, Sales Books
  - Solving various types of problem
  - Practicing more sums to improve the skill
- \* Tests in the above Topics

# SYLLABUS COVERED DURING THE 4th MONTH

#### I. GENERAL ENGLISH

- Legal Notices
  - \* Drafting by their own
  - ※ Giving more practice to improve the skill
  - \* Follow up Letters
  - \* Replying the Follow up
- \* Bill Collection Drive
  - \* Drafting by their own
  - ※ Giving more practice to improve the skill
  - \* Follow up Letters
  - \* Replying the Follow up
- \* Reply to Complaints
  - X Drafting by their own
  - \* Giving more practice to improve the skill
  - \* Follow up Letters
  - \* Replying the Follow up
- \* Tests in the above Topics

#### II. BUSINESS MANAGEMENT

- ★ Jointed Hindu jointed into Family Form
- \* Joint Stock Company
- \* Co-operative Organisation
- \* Public Utilities & Public Enterprises
- \* Tests in the above Topics

- \* Purchase Return Book
  - Solving various types of problem
  - \* Practicing more sums to improve the skill
- \* Sales Return Book
  - \* Practicing more sums to improve the skill
- \* Tests in the above Topics

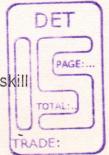

# SYLLABUS COVERED DURING THE 5th MONTH

#### I. GENERAL ENGLISH

#### Language Skills

- Spoken Language
- \* Tests in the above Topics

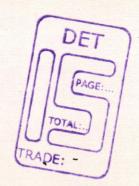

#### II. BUSINESS MANAGEMENT

- \* Definition of Tax
- \* Types of Tax
- \* History of Income Tax in India
- \* Characteristics of Income Tax
- \* Scope of Income Tax
- Categories of Income
- \* Basis of charge
- \* Residential Status
- ★ Income Exempted from Income Tax
- \* Tests in the above Topics

- **X** Cash Books
  - \* Double Column Cash Book
  - \* Triple Column Cash Book
- \* Receipts & Payments Accounts
  - ★ Solving various types of problem
  - \* Practicing more sums to improve the skill
- \* Tests in the above Topics

# SYLLABUS COVERED DURING THE 6th MONTH

#### I. GENERAL ENGLISH

#### Language Skills

- \* Spoken Language
- \* Tests in the above Topics

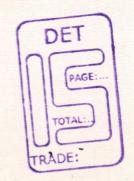

#### II. BUSINESS MANAGEMENT

- \* Heads of Income
- ★ Income from Salary
- \* Income House property
- \* Income from Securities
- **\*** Capital Gains
- \* Income from Business or Profession
- \* Income from other Sources
- \* Tests in the above Topics

- \* Petty Cash Books
- \* Receipts & Payments Accounts
  - \* Solving various types of problem
  - \* Practicing more sums to improve the skill
- \* Tests in the above Topics

# SYLLABUS COVERED DURING THE 7th MONTH

#### I. GENERAL ENGLISH

#### Language Skills

- \* Spoken Language
- \* Tests in the above Topics

# DET PAGE:... TOTAL: TRADE:

#### II. BUSINESS MANAGEMENT

- \* Set off
- \* Carried forward losses
- \* Assessment Procedure
- \* Authorities of Income Tax
- \* Computation of Taxable Income from Salary
- \* Details for Steps for Computation
- \* Tests in the above Topics

- \* Banking Transactions
- **X** Bank Reconciliation Statement
  - ★ Solving various types of problem
  - \* Practicing more sums to improve the skill
- \* Tests in the above Topics

# I. GENERAL ENGLISH

#### Language Skills

- \* Effective Writing
  - **X** Comprehension
  - \* Precise Writing
  - \* Dialogues Writing
  - \* Paragraph Writing
  - \* Essay Writing
- \* Tests in the above Topics

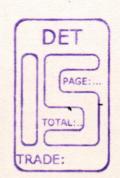

#### II. BUSINESS MANAGEMENT

- \* Types of Marketing
- \* Traditional Marketing
- Network Marketing
- ※ Stockiest
- **X** Commission
- ※ Selling Price
- **X** Samples
- Tests in the above Topics

- \* Final Accounts
- \* Trading Account
- ※ Profit & Loss Account
- ★ Balance Sheet
  - Solving various types of problem
  - \* Practicing more sums to improve the skill
- \* Tests in the above Topics

# SYLLABUS COVERED DURING THE 9th MONTH

#### I. GENERAL ENGLISH

#### Language Skills

- \* Reporting
  - \* Analysing the Topics
  - \* Collecting information
  - \* Preparing the report
  - \* Presentation of the report
  - \* Letter Writing
  - \* Drafting letters by their own
  - \* Practicing to write more letters to improve the letter writing skills
- \* Tests in the above Topics

#### II. BUSINESS MANAGEMENT

- \* Promoting the Marketing Executives
- \* Fixing Target
- \* Types of Advertisement
- **X** Banners
- **\*** Posters
- **\*** Bit Notice
- \* Door to Door Visit
- \* Tests in the above Topics

- \* Final Accounts
- Trading Account and Profit & Loss Account
- Balance Sheet with Adjustments
  - Solving various types of problem
  - \* Practicing more sums to improve the skill
- \* Tests in the above Topics

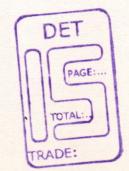

# SYLLABUS COVERED DURING THE 10th MONTH

#### I. GENERAL ENGLISH

#### Language Skills

- \* Letter Writing
  - Drafting letters by their own
  - Practicing to write more letters to improve the letter writing skills
  - \* Tests in the above Topics

#### II. BUSINESS MANAGEMENT

#### Banking

- Savings Bank Account
- **X** Current Account
- **X** Deposits
- \* Fixed Deposits
- \* Recurring Deposits
- \* Overdraft Accounts
- Tests in the above Topics

- \* Final Accounts
- X Trading Account
- \* Profit & Loss Account
- Balance Sheet with Adjustments
  - ★ Solving various types of problem
  - \* Practicing more sums to improve the skill
- \* Tests in the above Topics

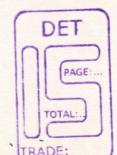

# SYLLABUS COVERED DURING THE 11th MONTH

#### I. GENERAL ENGLISH

#### Language Skills

- ★ Catalogue Preparation
- \* Legal Formats
- \* Tests in the above Topics

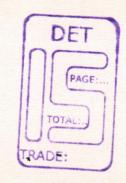

# II. BUSINESS MANAGEMENT

- \* Security
- \* Types of Loan from Government
- \* Repayment Schedule
- \* Interest Rate
- \* Loans from Deposits
- \* Tests in the above Topics

- **X** Depreciation
- \* Types of Calculation
  - ★ Solving various types of problem
  - \* Practicing more sums to improve the skill
- ★ Tests in the above Topics

# SYLLABUS COVERED DURING THE 12th MONTH

#### I. GENERAL ENGLISH

- \* Revising the entire syllabus
- \* Revision Exams and
- \* Model Exams

#### II. BUSINESS MANAGEMENT

- \* Revising the entire syllabus
- \* Revision Exams and
- \* Model Exams

- \* Revising the entire syllabus
- \* Revision Exams and
- \* Model Exams

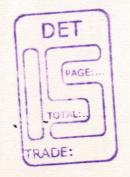

# PRACTICAL SYLLABUS COVERED DURING THE 1<sup>ST</sup> MONTH

#### COMPUTER

- \* Introduction to Computers
- \* Desktop Introduction
- \* Creating Shortcuts & Folders
- ★ Mouse Handling
- \* Menus
- \* Copying & Deleting Files

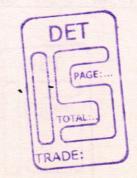

# SYLLABUS COVERED DURING THE 2<sup>ND</sup> MONTH

#### COMPUTER

- \* Directory Listing
- \* File Creation
- \* Copying & Renaming Files
- Creating and Handling the subdirectory.

# SYLLABUS COVERED DURING THE 3RD MONTH

#### COMPUTER

- ★ Letter typesetting
- \* Saving
- ★ Formatting of Text

   Text

   Text

   Text

   Text

   Text

   Text

   Text

   Text

   Text

   Text

   Text

   Text

   Text

   Text

   Text

   Text

   Text

   Text

   Text

   Text

   Text

   Text

   Text

   Text

   Text

   Text

   Text

   Text

   Text

   Text

   Text

   Text

   Text

   Text

   Text

   Text

   Text

   Text

   Text

   Text

   Text

   Text

   Text

   Text

   Text

   Text

   Text

   Text

   Text

   Text

   Text

   Text

   Text

   Text

   Text

   Text

   Text

   Text

   Text

   Text

   Text

   Text

   Text

   Text

   Text

   Text

   Text

   Text

   Text

   Text

   Text

   Text

   Text

   Text

   Text

   Text

   Text

   Text

   Text

   Text

   Text

   Text

   Text

   Text

   Text

   Text

   Text

   Text

   Text

   Text

   Text

   Text

   Text

   Text

   Text

   Text

   Text

   Text

   Text

   Text

   Text

   Text

   Text

   Text

   Text

   Text

   Text

   Text

   Text

   Text

   Text

   Text

   Text

   Text

   Text

   Text

   Text

   Text

   Text

   Text

   Text

   Text

   Text

   Text

   Text

   Text

   Text

   Text

   Text

   Text

   Text

   Text

   Text

   Text

   Text

   Text

   Text

   Text

   Text

   Text

   Text

   Text

   Text

   Text

   Text

   Text

   Text

   Text

   Text

   Text

   Text

   Text

   Text

   Text

   Text

   Text

   Text

   Text

   Text

   Text

   Text

   Text

   Text

   Text

   Text

   Text

   Text

   Text

   Text

   Text

   Text

   Text

   Text

   Text

   Text

   Text

   Text

   Text

   Text

   Text

   Text

   Text

   Text

   Text

   Text

   Text

   Text

   Text

   Text

   Text

   Text

   Text

   Text

   Text

   Text

   Text

   Text

   Text

   Text

   Text

   Text

   Text

   Text

   Text

   Text

   Text

   Text

   Text

   Text

   Text

   Text

   Text

   Text

   Text

   Text

   Text

   Text

   Text

   Text

   Text

   Text

   Text

   Text

   Text

   Text

   Text

   Text

   Text

   Text

   Text

   Text

   Text

   Text

   Text

   Text

   Text

   Text

   Text

   Text

   Text

   Text

   Text

   Text

   Text

   Text

   Text

   Text

   Text

   Text

   Text

   Text

   Text

  ■
- \* Printing
- \* Handling of Tables

# SYLLABUS COVERED DURING THE 4TH MONTH

#### COMPUTER

- \* Mail merge
- \* Lables & Envelopes
- \* Word Art
- \* Clip Art
- \* Header & Footer.

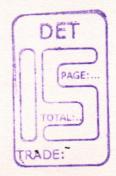

# SYLLABUS COVERED DURING THE 5TH MONTH

#### COMPUTER

- \* Ms-Excel Creating a Workbook
- \* Handling of Tables
- **X** Formatting Cells
- \* Formulae
- ※ Copying & Editing
- \* Creating a Chart
- \* Saving a Worksheet & Printing.

# SYLLABUS COVERED DURING THE 6TH MONTH

#### COMPUTER

- ★ Ms-Powerpoint
- ★ Creating and Saving presentation
- \* Viewing Presentation
- \* Slide View
- **X** Outline View
- \* Notes Page View
- \* Slide Sorter View
- \* Formatting Presentation
- ※ Inserting Clip Art
- \* Presentation with Animation.

# SYLLABUS COVERED DURING THE 7TH MONTH

#### COMPUTER

- \* Ms-Access
- \* Introduction to Database
- ★ Creating Databases
- **X** Editing & Viewing Database
- \* Working with Queries
- **X** Creating Forms
  - \* Forms Wizard
- ※ Creating Reports
  - \* Report Wizard

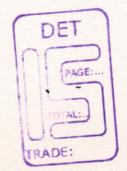

# SYLLABUS COVERED DURING THE 8TH MONTH

# COMPUTERISED ACCOUNTING

- \* Company Creation
- \* Ledger Creation
- **X** Grouping

# SYLLABUS COVERED DURING THE 9TH MONTH

## COMPUTERISED ACCOUNTING

- \* Voucher Entry
- Sales Entries
- Purchase Entries
- \* Bank Book Keeping
- X Payment Entries
- \* Receipt Entries

# SYLLABUS COVERED DURING THE 10<sup>TH</sup> MONTH

#### COMPUTERISED ACCOUNTING

- \* Journal Entries
- \* Credit Notes
- \* Debit Notes
- ※ Viewing & Editing

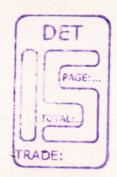

# SYLLABUS COVERED DURING THE 11TH MONTH

#### COMPUTERISED ACCOUNTING

- \* Final Accounts
- **X** Cash Book
- \* Bank Book
- \* Day Book
- \* Sales Register
- \* Purchase Register
- \* Sales Tax Reports
- \* Trial Balance
- ※ Profit & Loss A/c
- \* Balance Sheet
- X Continuing the A/c to the next year

## SYLLABUS COVERED DURING THE 12th MONTH

#### COMPUTER

- \* Revising the entire syllabus
- \* Revision Exams and
- **\* Model Exams**

#### COMPUTERISED ACCOUNTING

- \* Revising the entire syllabus
- \* Revision Exams and
- \* Model Exams

# LIST OF TOOLS & EQUIPMENTS

#### TRADE NAME: BUSINESS MANAGEMENT

Computer Pentium III and All Necessary Accessories

132 Column Dot Matrix Printer

Computer Table

Computer Chairs

Stabilizers/UPS (5 KVA)

Class Room Desk

Class Room Bench

Office Table & Chairs

Black Board

Ceiling Fan

Book Shelf (Cupboard)

Stationaries

Xerox Machine

SOFTWARE

Ms-Dos

Ms-Windows

Ms-Office

Computerised Accounting Pack

(Tally or any equivalent Pack)

DET

PAGE:...

TRADE:

6 Nos.

1 No.\_

6 Nos.

12 Nos.

1 No.

\_ ...

7 Nos.

7 Nos.

1 Set

1

- 4 Nos.

1 No.

- Reqd. Qty

- 1 No.

#### MARK SCHEDULE

# BLUE PRINT

# THEORY

#### **Business Management**

Part – A Answer any 5 Questions. (5/7)

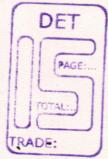

 $5 \times 8 = 40$ 

#### General English

Part – B Answer any 2 Questions. (2/4)

 $2 \times 10 = 20$ 

- 1. Essay Writing
- 2. Letter Writing
- 3. Comprehension
- 4. Precise Writing

#### **Financial Accounting**

Part – C Answer any 2 Questions. (2/3)

 $2 \times 20 = 40$ 

## PRACTICAL

Part - A: Computer

50 Marks

- 1. Ms-Word Single Page Formatting

  - 2. Ms-Excel Table Creation & Charts

  - 3. Ms-Powerpoint Slide Creation with Animation

  - 4. Ms-Access Database Creation, Forms & Queries

Part - B : Computerised Accounting

50 Marks

- 5. Ledger Creation
- 6. Voucher Entry
- 7. Final Reports

Theory Minimum Pass Mark : 40/100

Practical Minimum Pass Mark : 60/100

# **ACHIEVEMENT**

Since the Trainees are given training under the topics

- 1. General English
- 2. Business Management
- 3. Financial Accounting
- 6. Computer Msoffice
- 7. Computerised Accounting

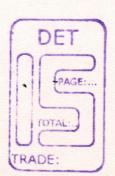

The candidate should be able to

- \* Work as a Computer Operator.
- ★ Work as a Xerox Operator.
- \* Work as an Office Assistant.
- ★ Work as an office In-charge to undertake any type of official Works requirement.
- \* Maintain Accounts in Office Manually.
- ★ Maintain Accounts of an office in Computer.
- ★ Work as person handling of Bank works.
- ★ Work as a Marketing Executives.